## **ANEXO I**

# **REGISTRO DE ACCIDENTES DE TRÁNSITO**

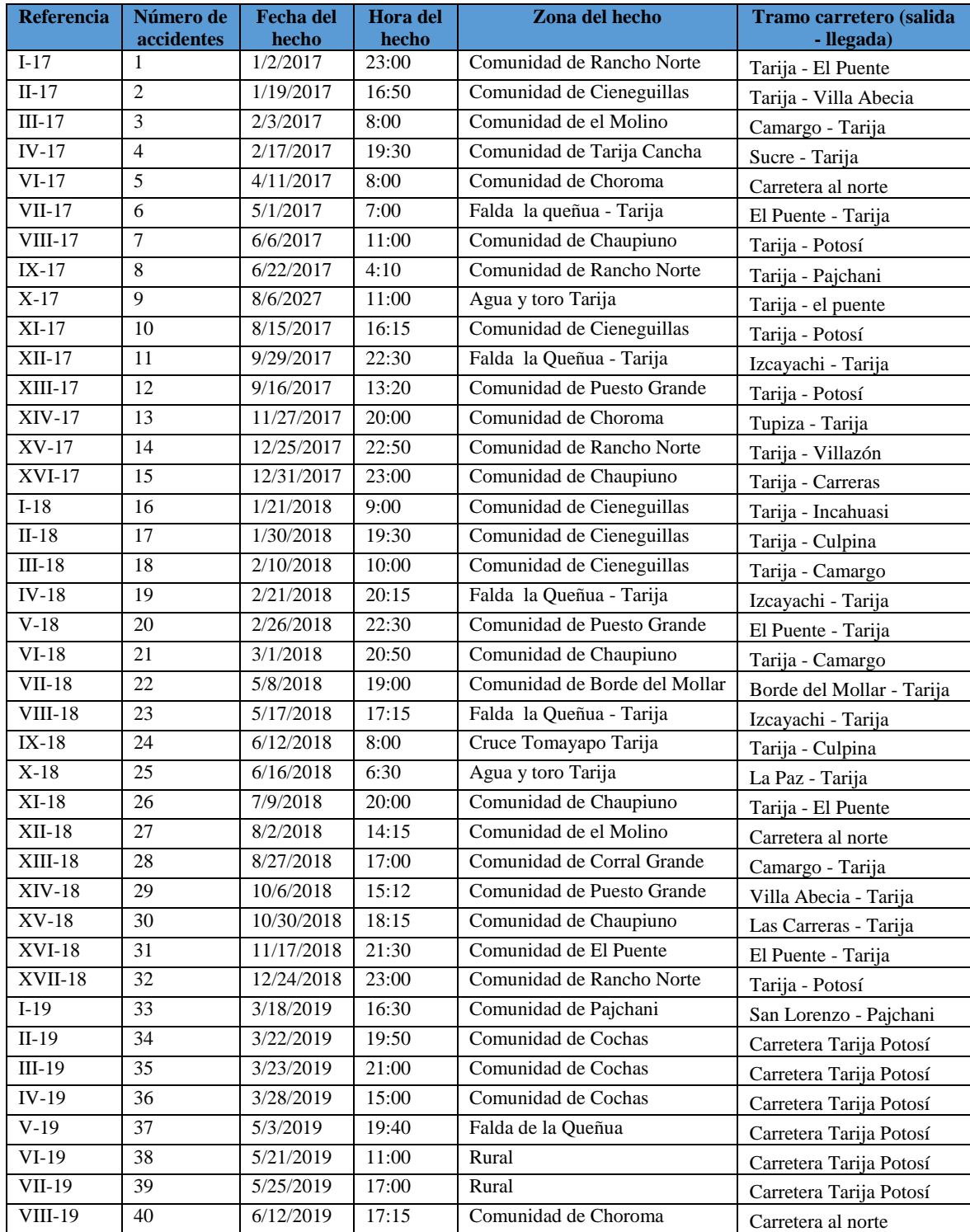

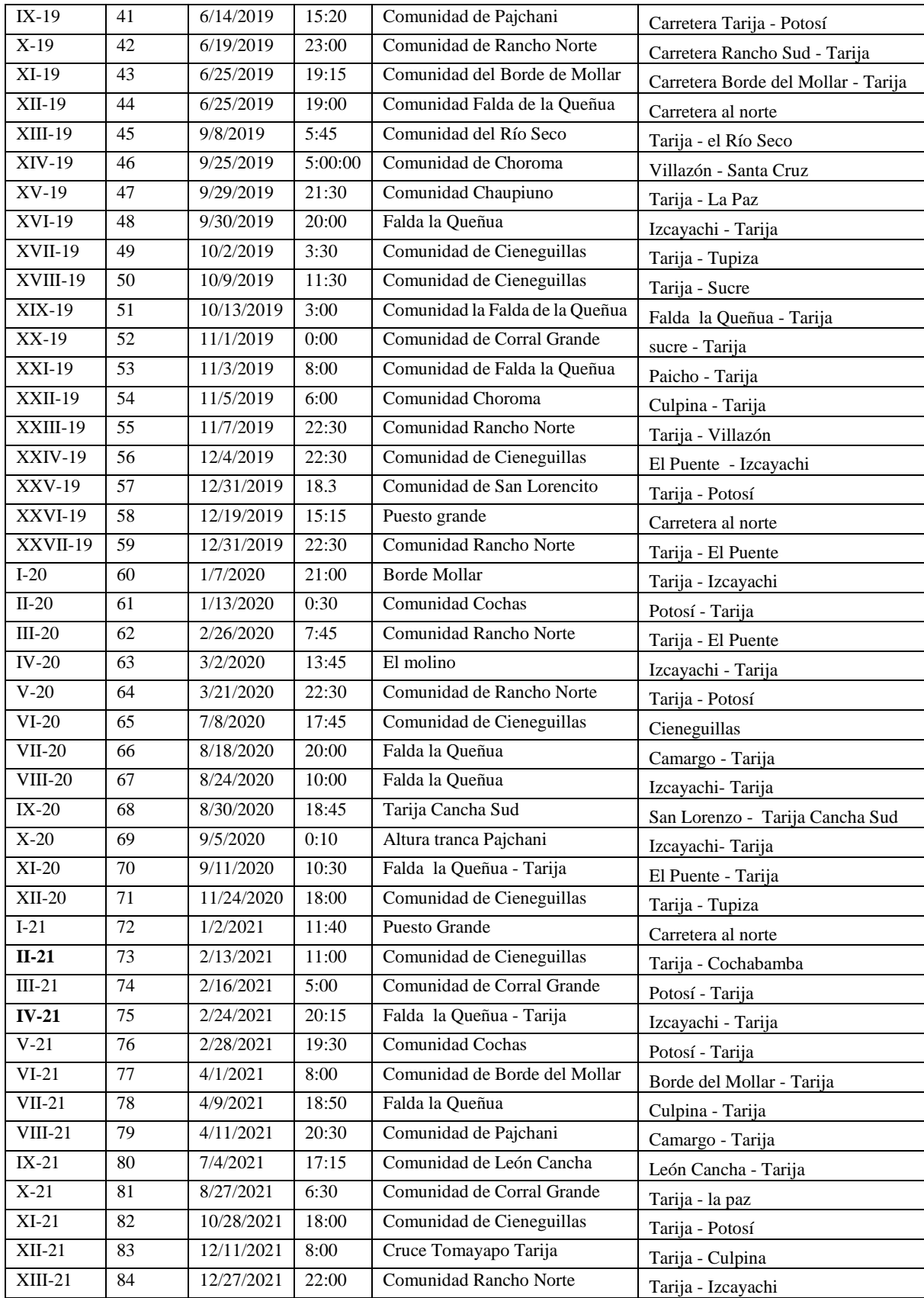

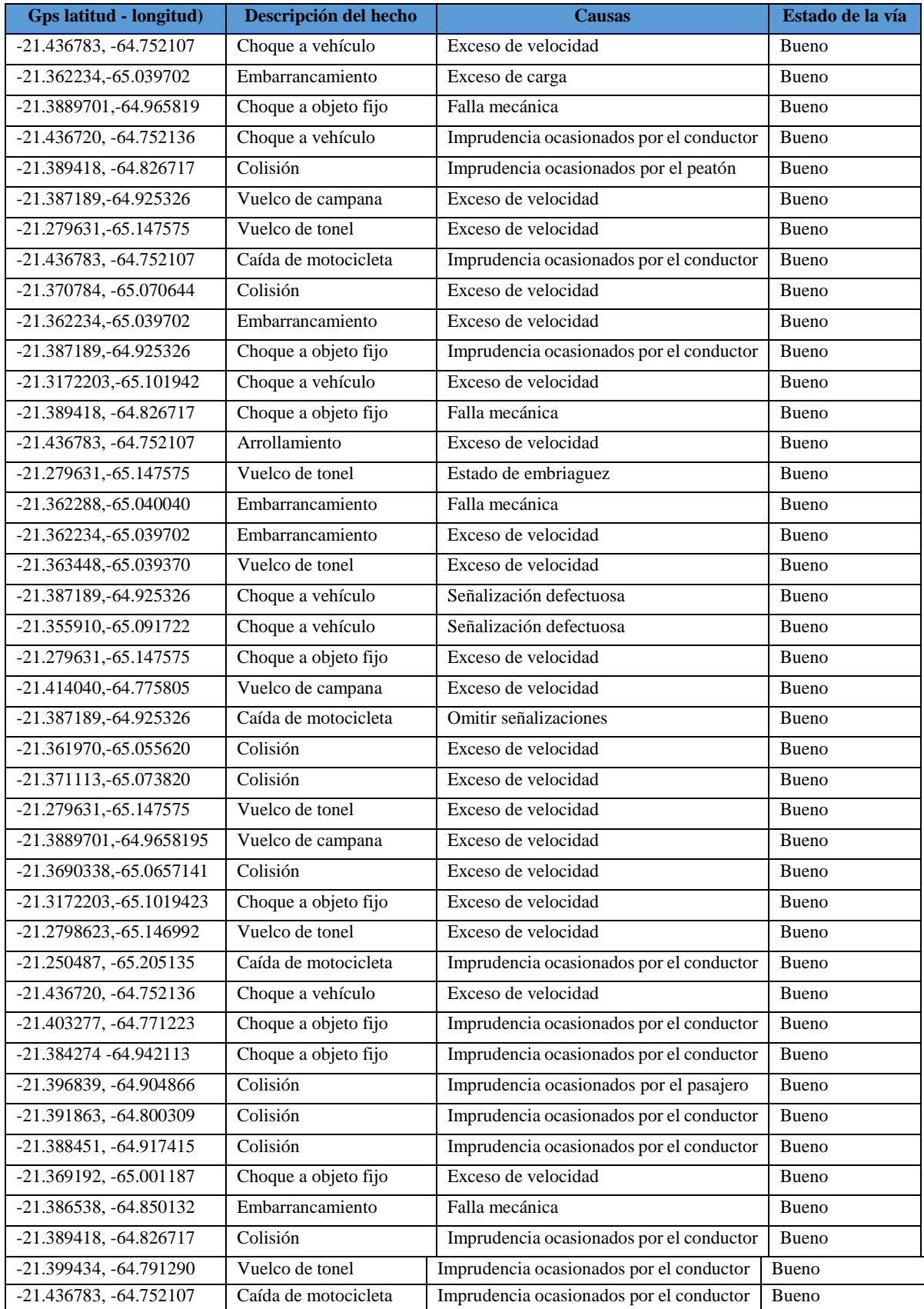

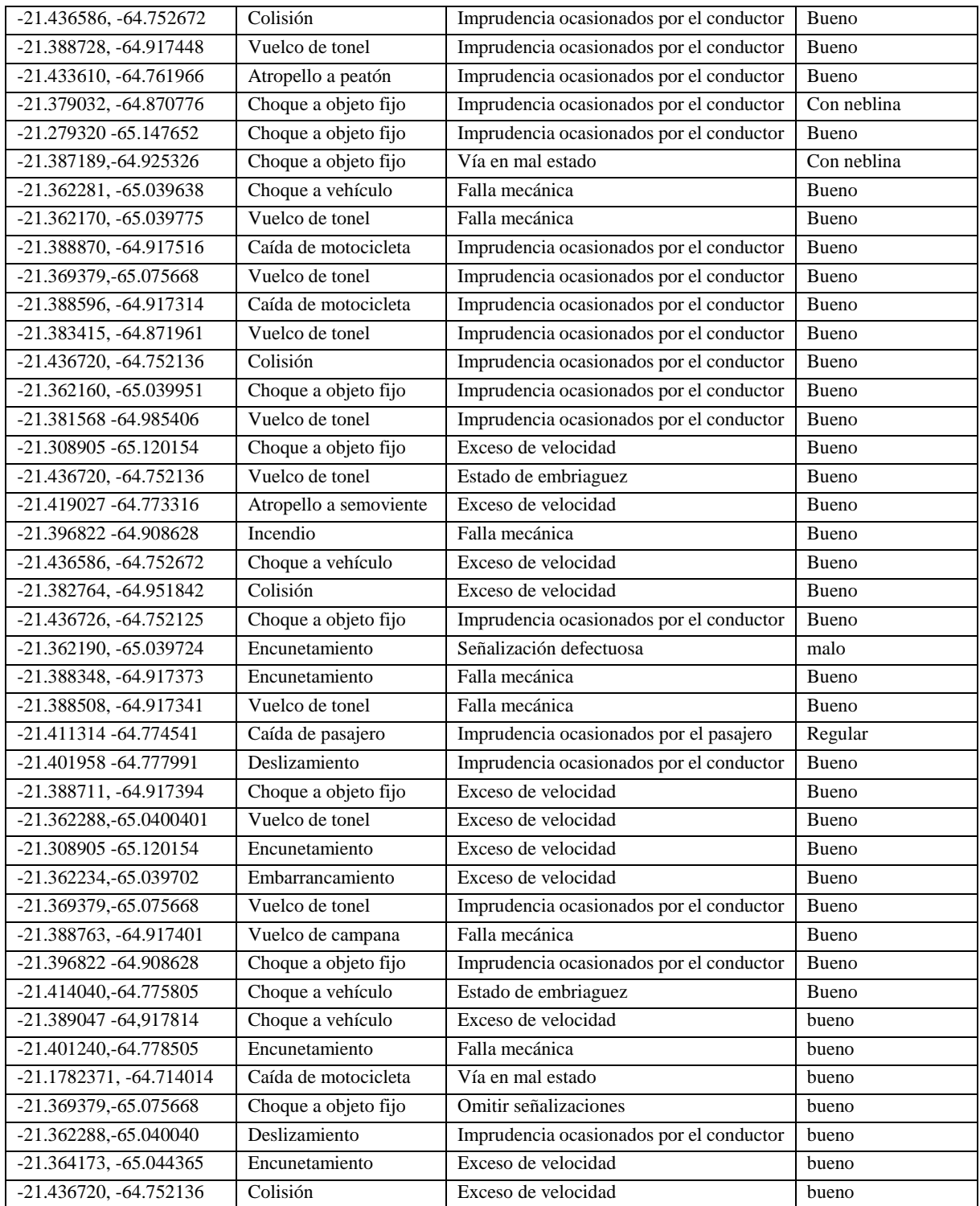

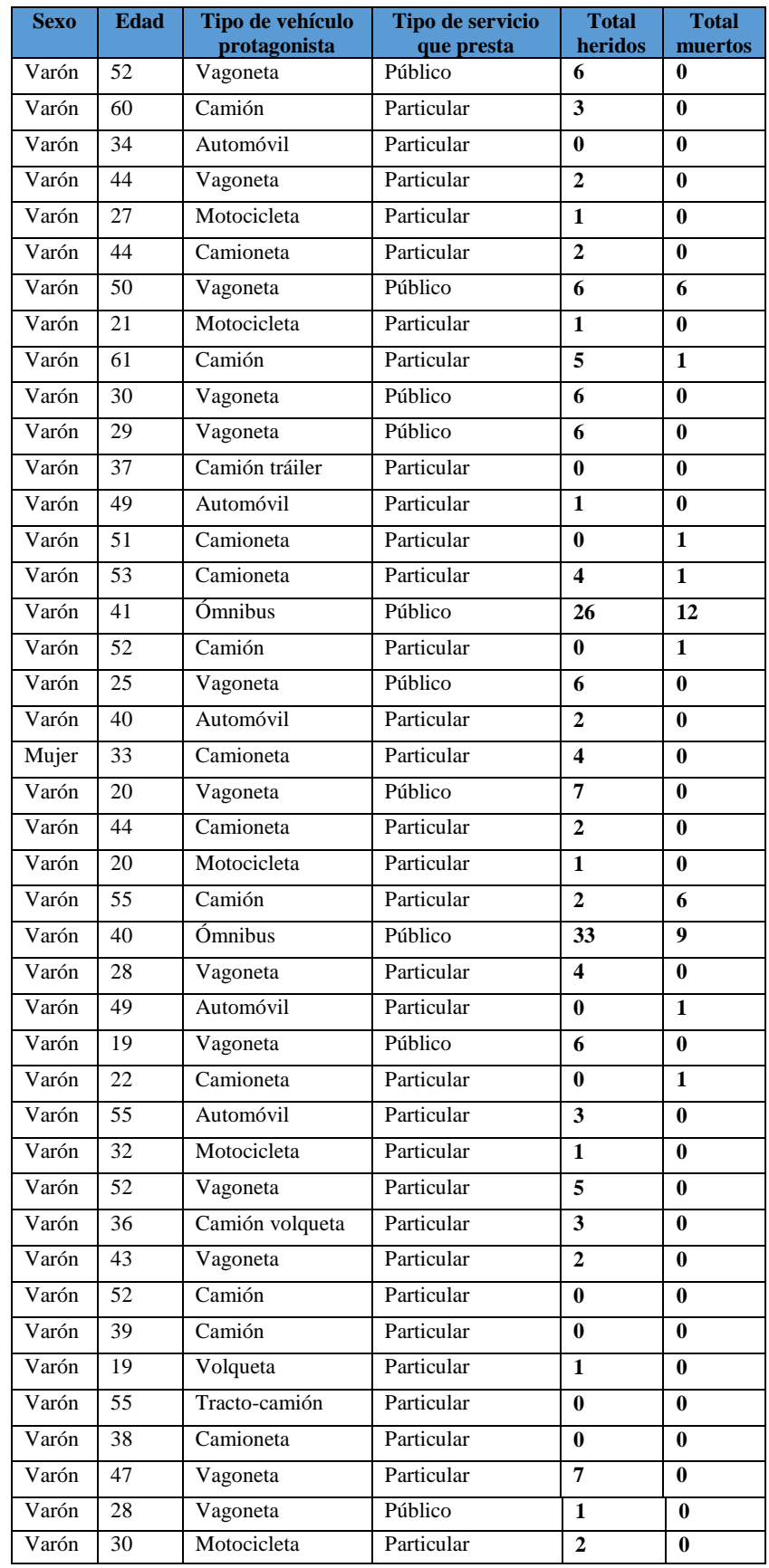

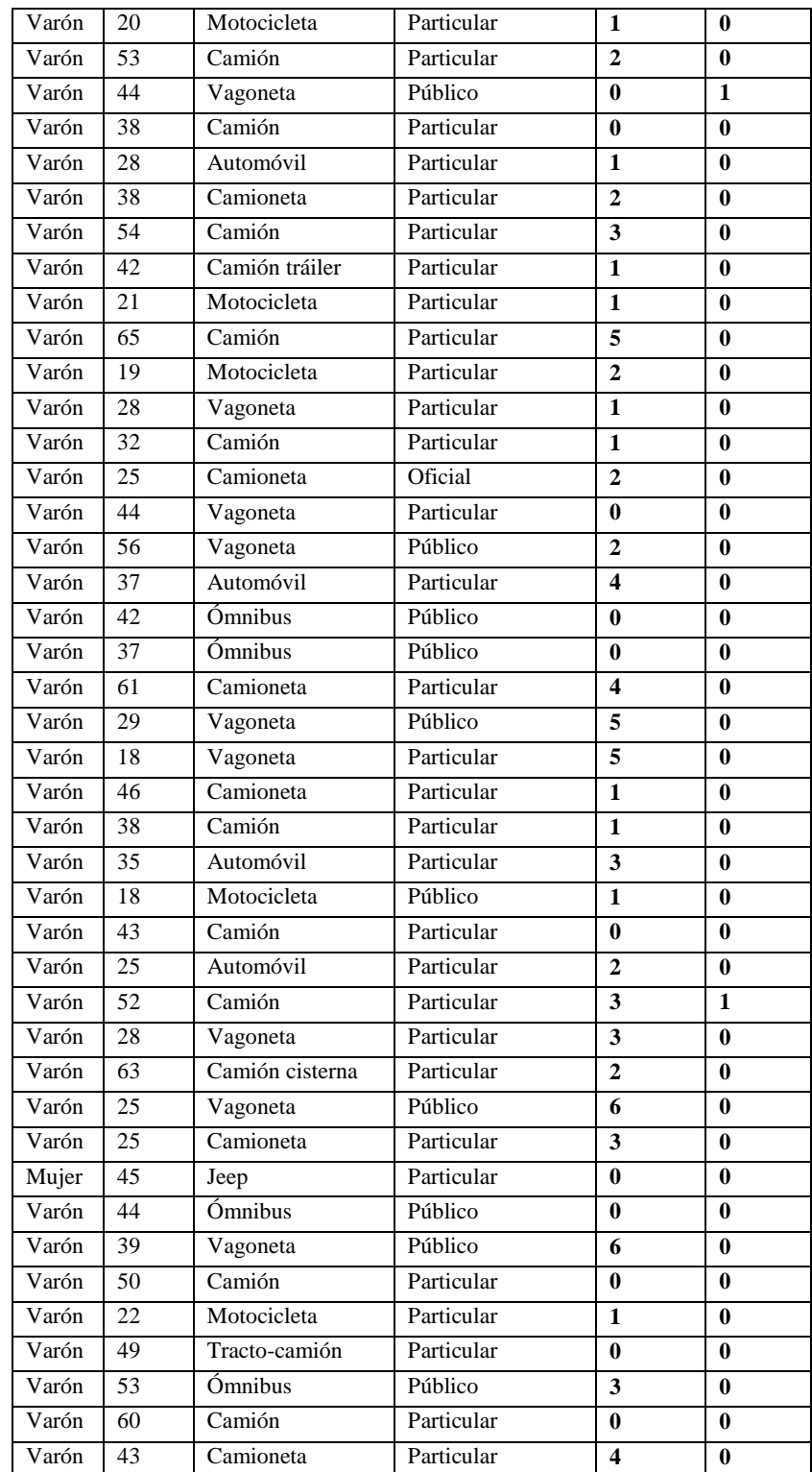

## **ANEXO II**

# **CÁLCULO DEL TRÁFICO PROMEDIO DIARIO ANUAL (TPDA) EN CADA TRAMO**

Para el cálculo del TPD para efectos de diseño, se usará la metodología consignada por (Rafael cal y Mayor Reyes, 2007), la cual consiste en calcular el valor del TPDA (tránsito promedio diario anual) partiendo del TPDS (tránsito promedio diario semanal) con el uso de fundamentos de tipo estadístico.

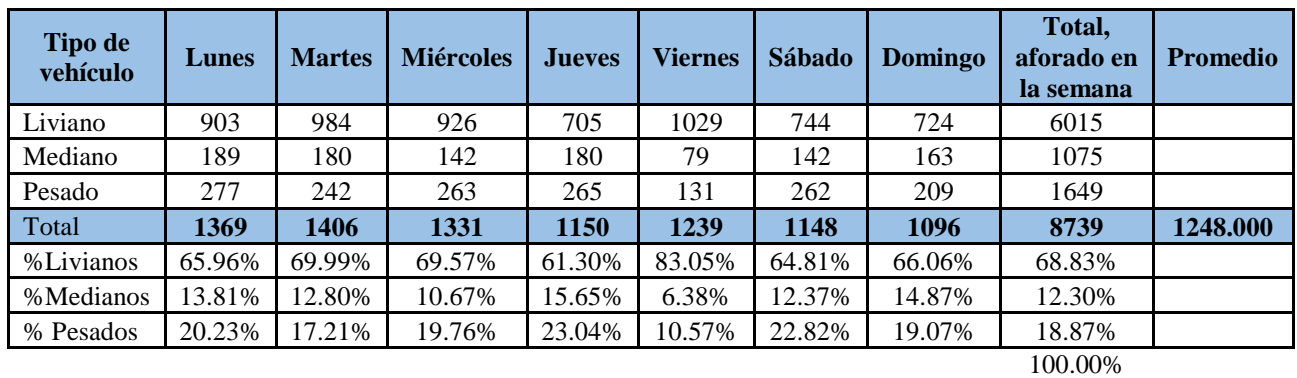

## **TRAMO: CRUCE SAN LORENZO-CRUCE PAICHO**

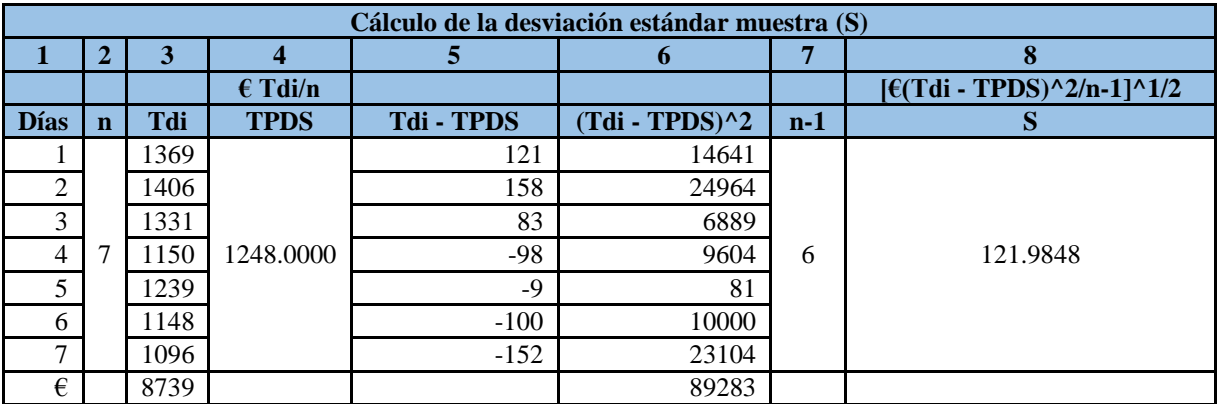

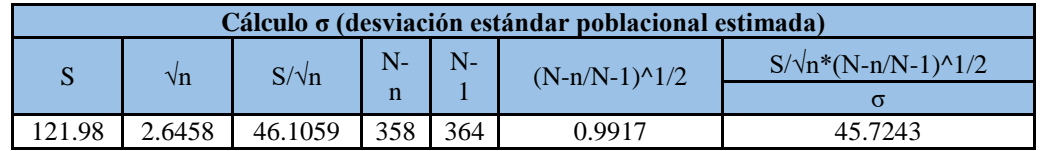

Tomando un nivel de confiabilidad del 95% se tiene un k=1.96. (estadística)

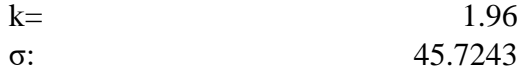

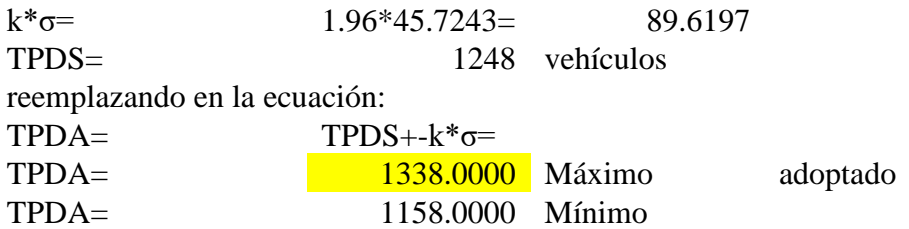

## **TRAMO: CRUCE ISCAYACHI-CRUCE TOMAYAPO**

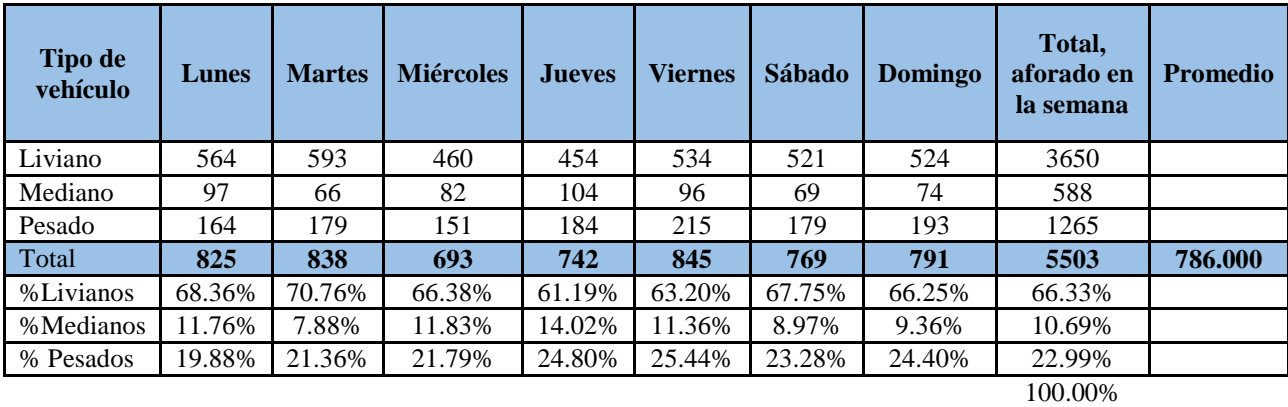

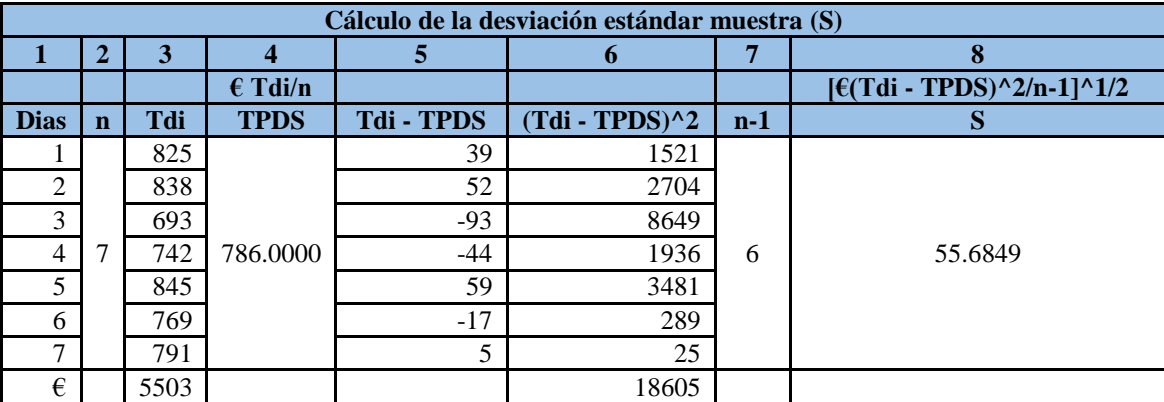

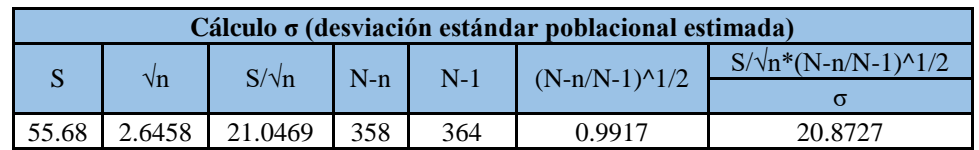

Tomando un nivel de confiabilidad del 95% se tiene un k=1.96

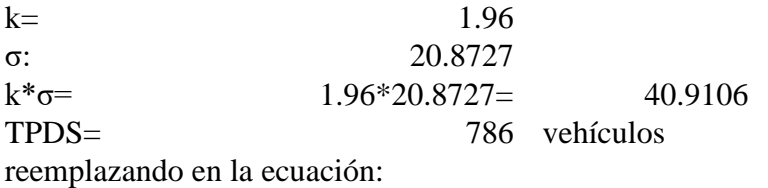

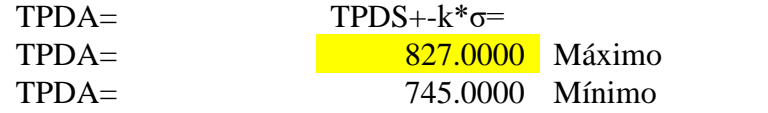

## **TRAMO: CRUCE TOMAYAPO - EL PUENTE**

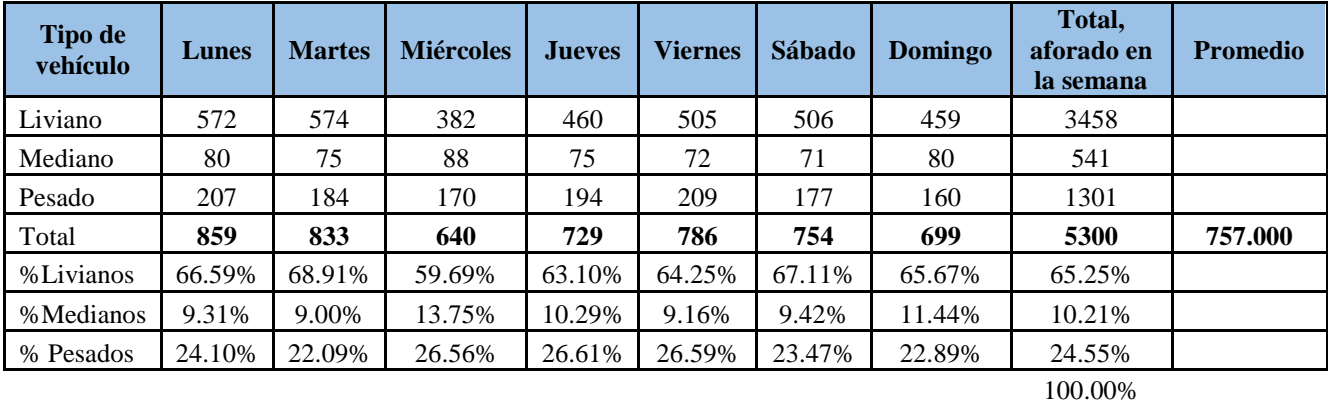

adoptado

**Cálculo de la desviación estándar muestra (S) 1 2 3 4 5 6 7 8 € Tdi/n [€(Tdi - TPDS)^2/n-1]^1/2 Dias n Tdi TPDS Tdi - TPDS (Tdi - TPDS)^2 n-1 S** 1 7 859 4 7 729 757.0000 -28 784 102 10404 6 76.23 2 833 76 5776 3 640 -117 13689 5 786 29 841 6 754 -3 3 7 699 -58 3364  $\epsilon$  5300 34867

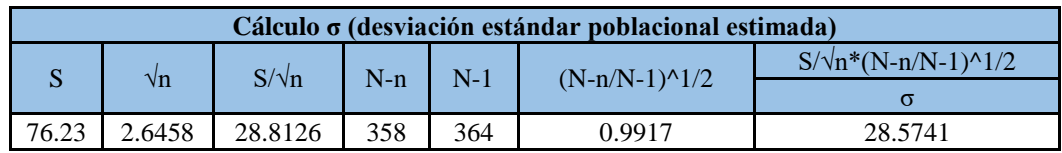

Tomando un nivel de confiabilidad del 95% se tiene un k=1.96

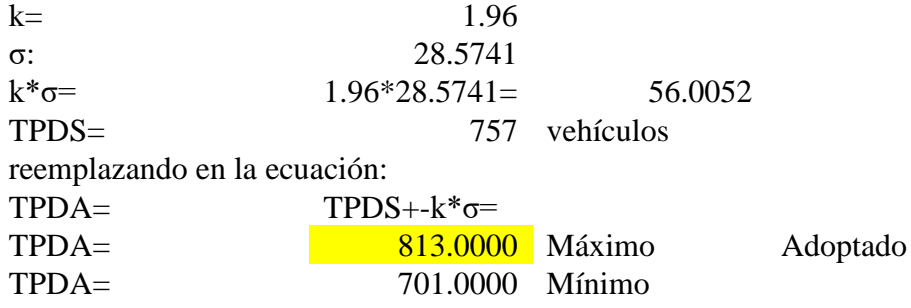

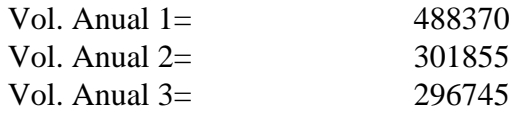

## **ANEXO III**

## **CÁLCULO DE LA VELOCIDAD MEDIA EN CADA TRAMO**

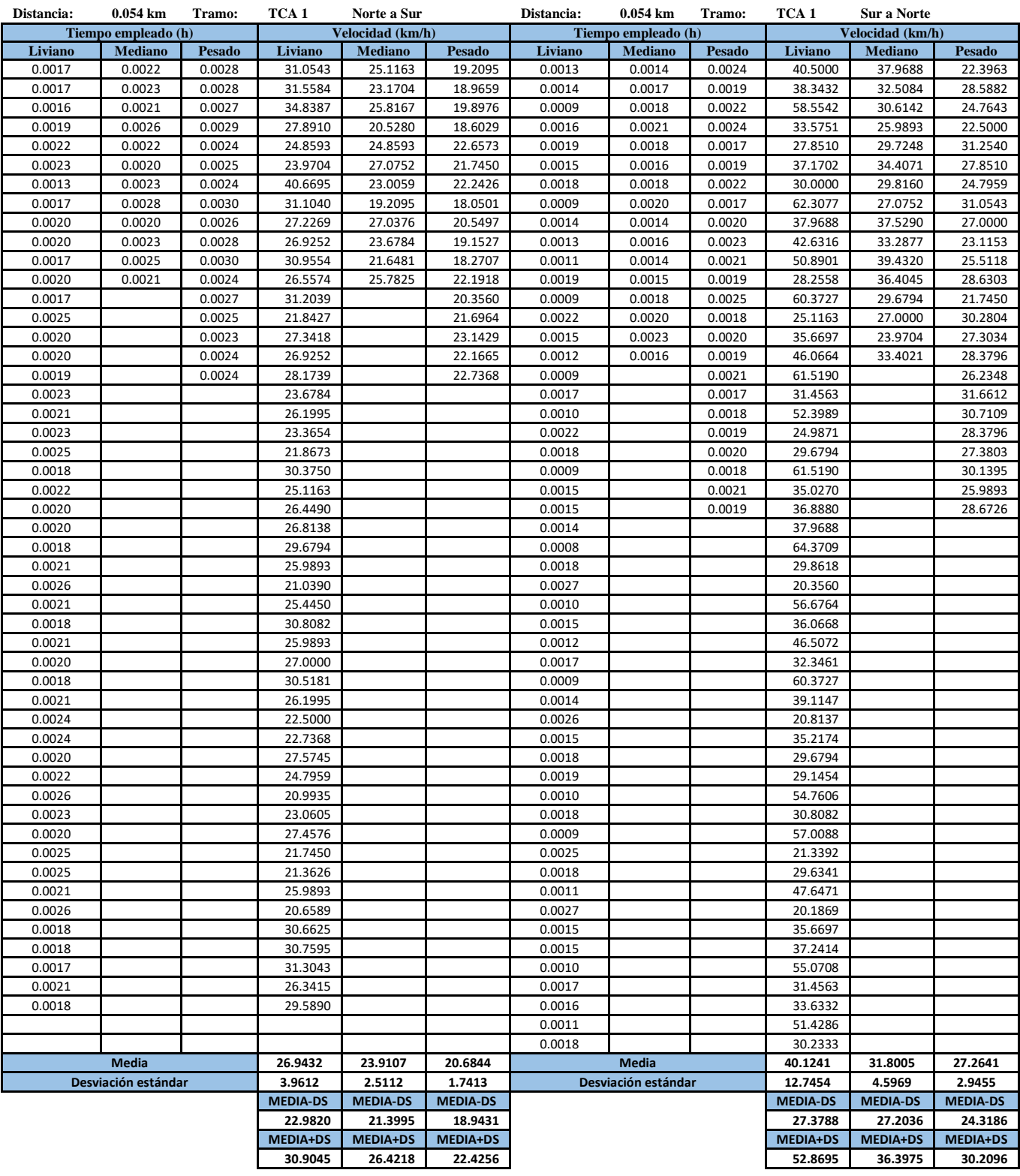

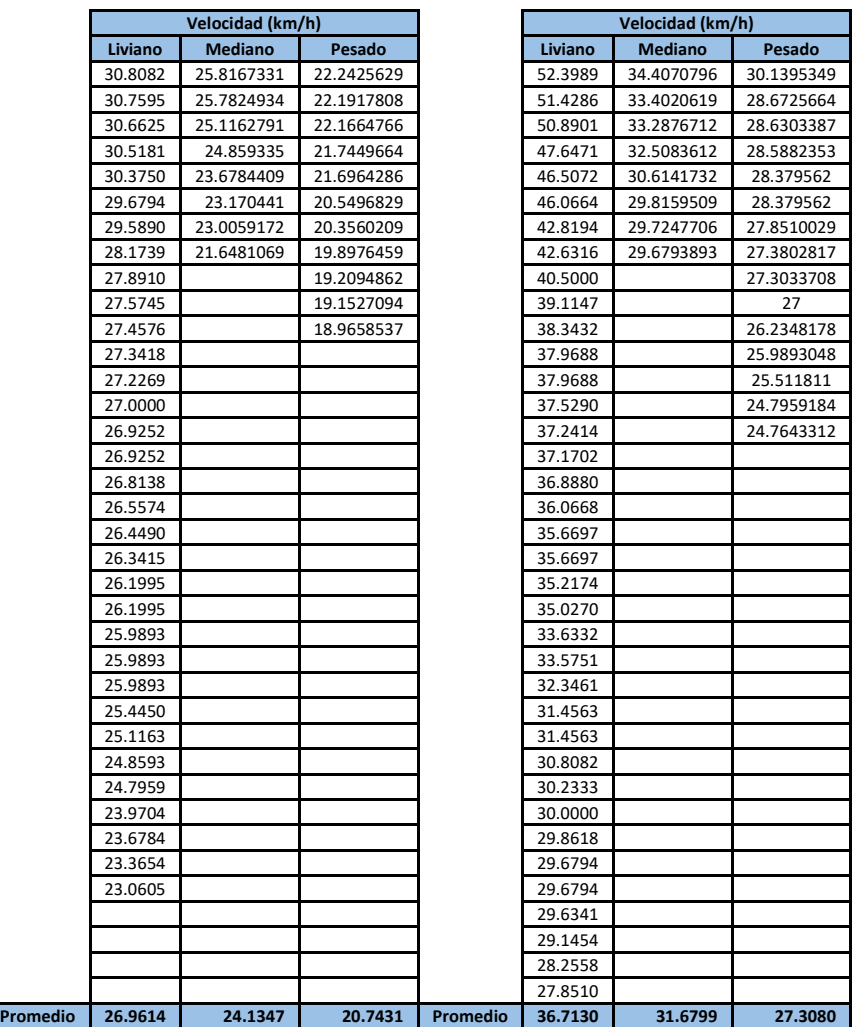

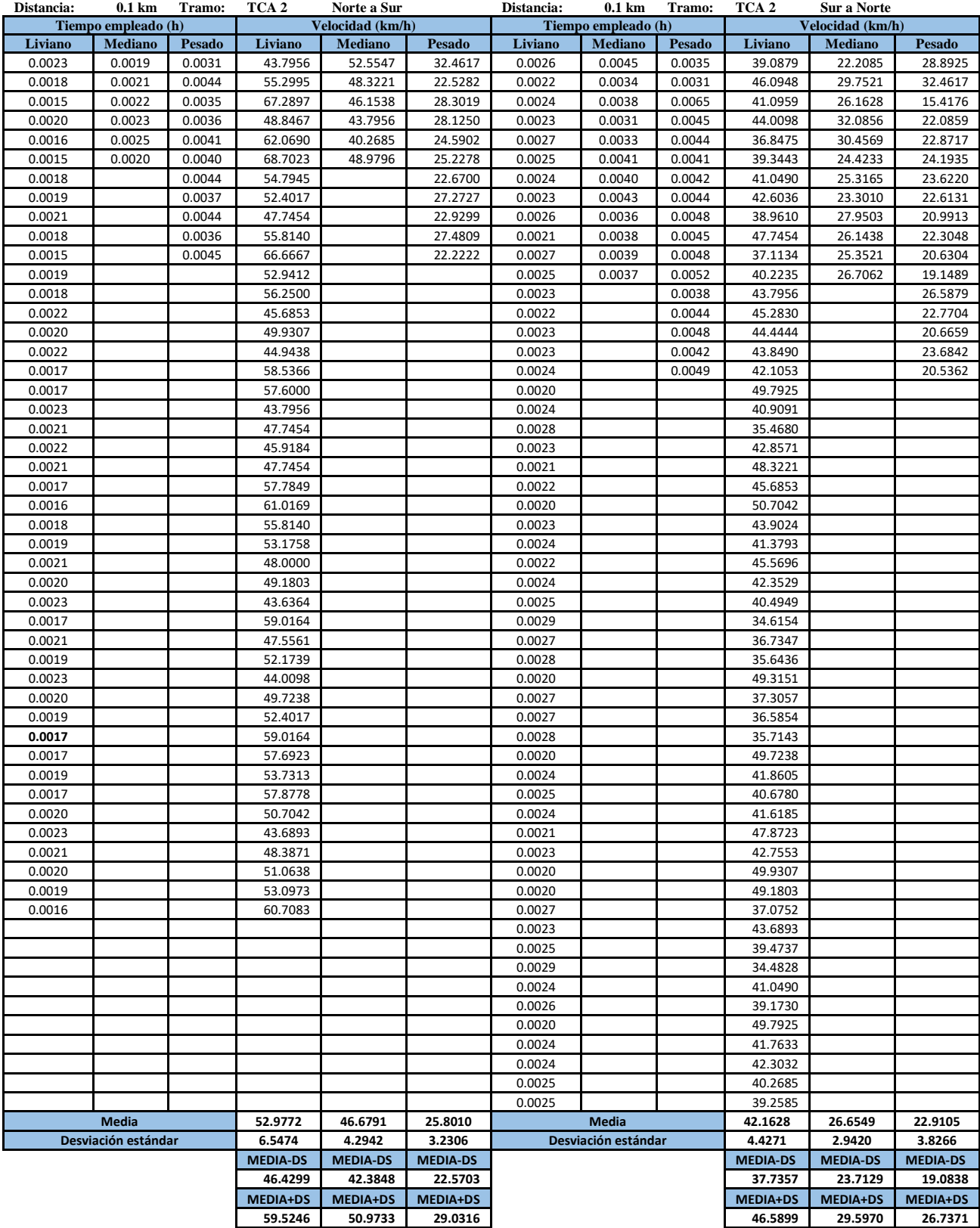

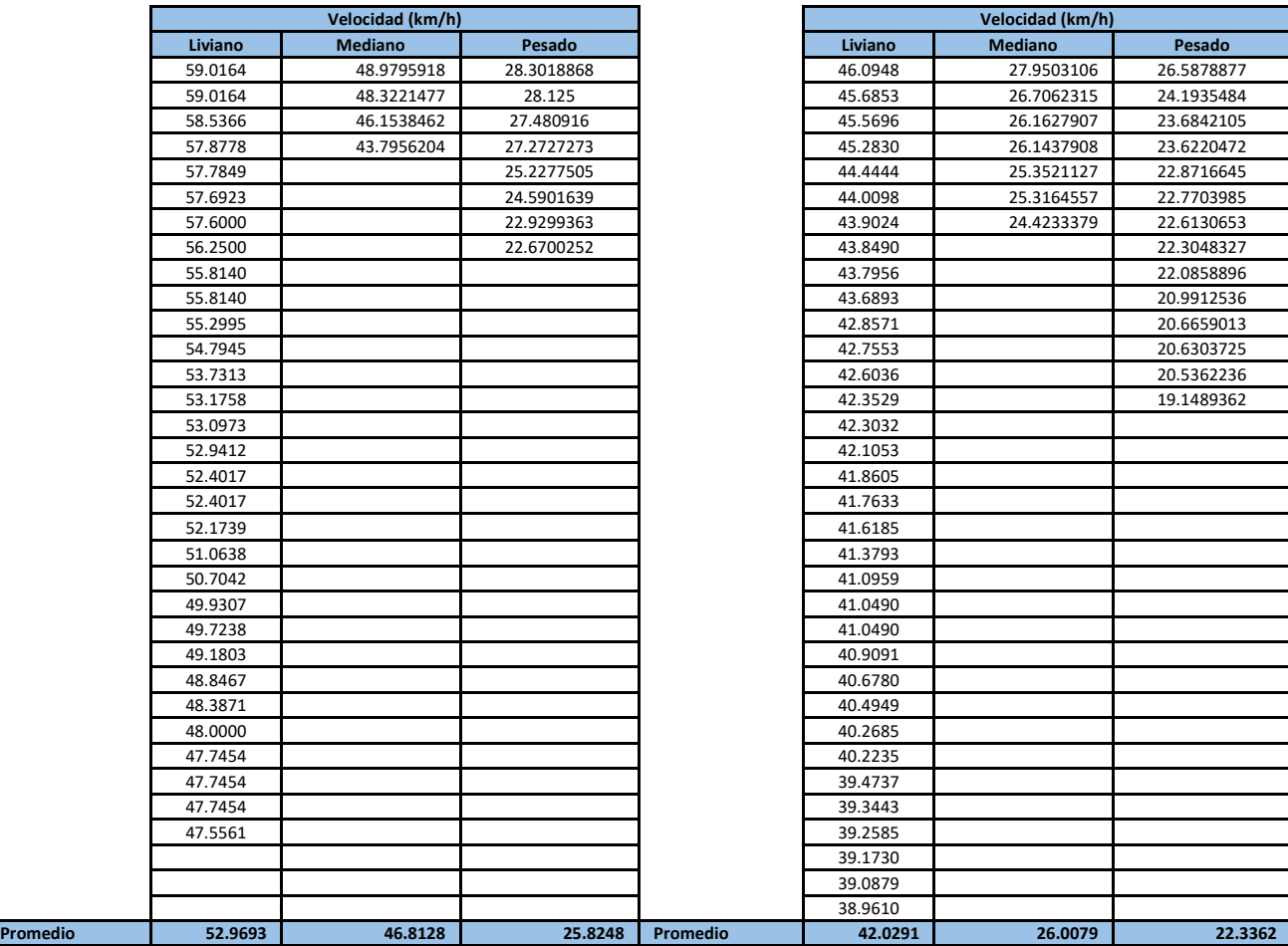

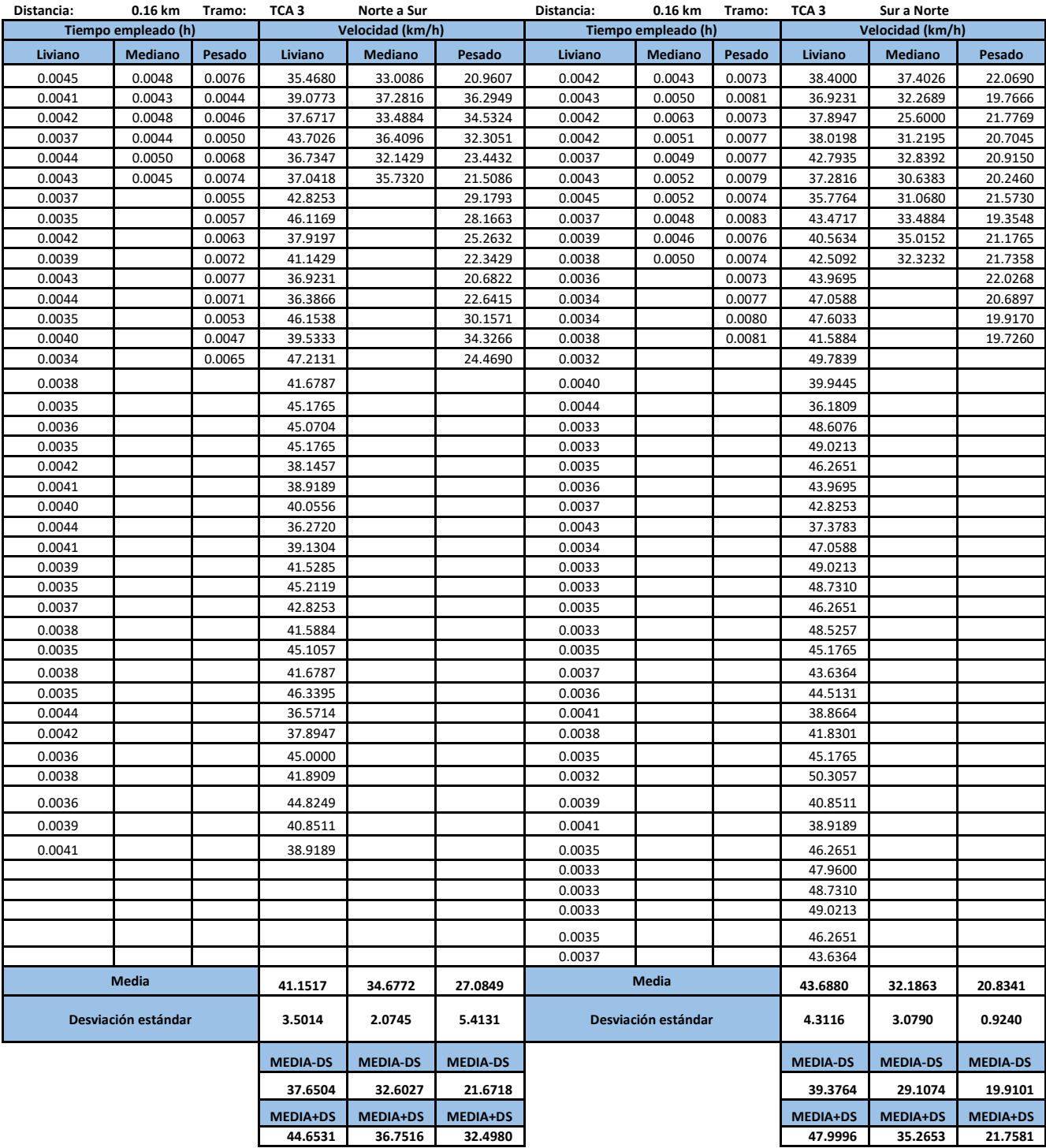

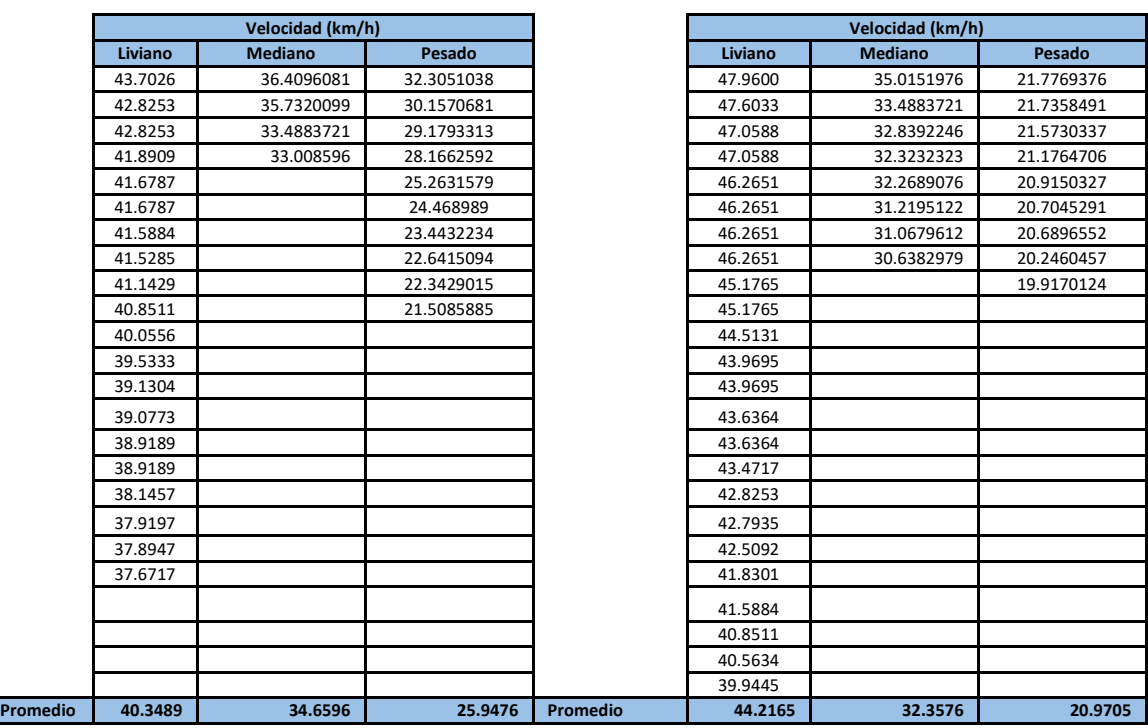

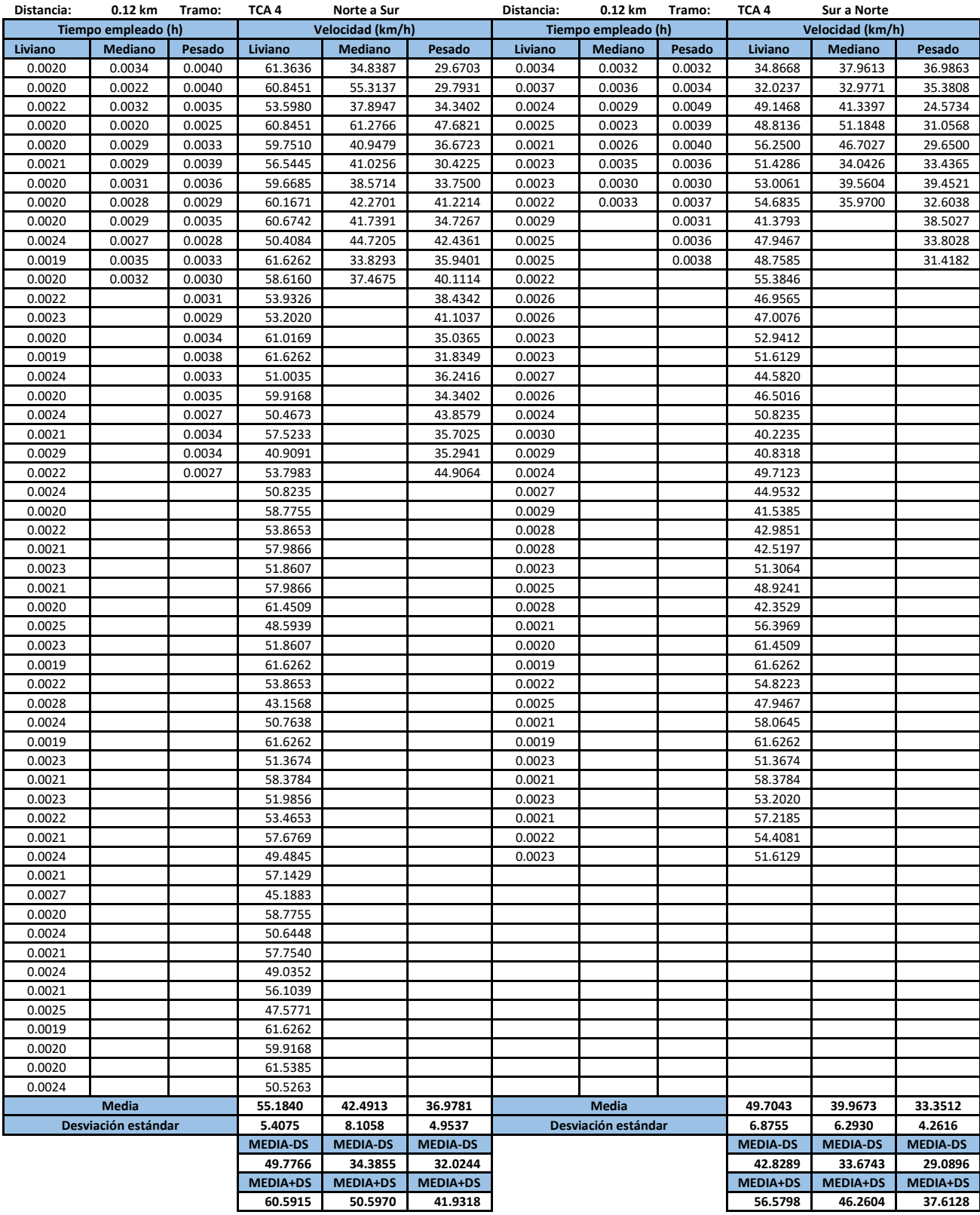

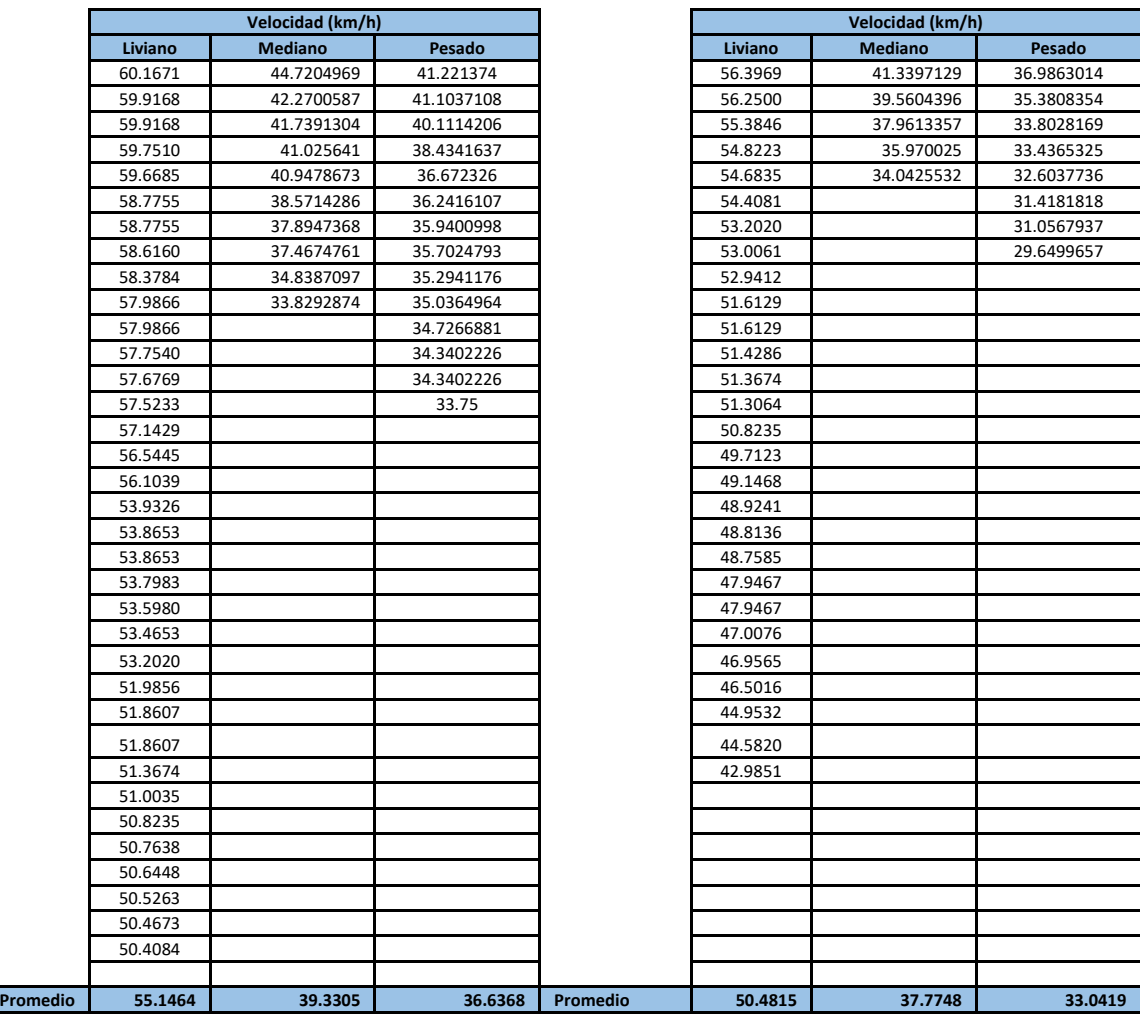

#### **NORMAS EMPLEADAS**

# **IDENTIFICACIÓN DE TRAMOS CON CONCENTRACIÓN DE ACCIDENTES EN RUTAS NACIONALES DE LA PROVINCIA DE CÓRDOBA (REPÚBLICA ARGENTINA)**

**Anexo al Artículo 103.**

#### **ANEXO C.**

## **MÉTODO DE ANÁLISIS DE ACCIDENTES DE TRÁNSITO**

#### **1.- Introducción**

El riesgo de accidentes es sin duda el aspecto del tránsito más duramente sufrido por la sociedad. Con independencia de que la vida o la integridad física sean por esencia bienes cuya traducción a términos económicos carecerá de sentido para quien se vea privado de una u otra, las pérdidas de índole material o la desviación de recursos que suponen los accidentes alcanzan valores de entidad considerable, incluso a escala de contabilidad nacional.

Otro aspecto particularmente ominoso de los accidentes es su carácter per se insolidario y catastrófico en el plano personal y familiar. En cualquier técnica de evaluación de proyectos se aprecia cómo, la mayoría de los balances se construyen por la agregación de pequeños beneficios o deseconomías experimentados por un amplio colectivo, cuyos miembros aprecian consecuentemente pequeñas satisfacciones o contrariedades. Sin duda este planteamiento es legítimo y puede llegar a justificar cualquier actuación. No obstante, se hace difícil entender que esa suma de contrariedades menores pueda compararse con un hecho catastrófico.

A pesar de ello, y sin pretender reincidir en una polémica muy clásica, nuestros usos y exigencias sociales y la práctica de gobernantes y administradores no pueden permitirse considerar la preservación de la vida como un bien absoluto, sino que se ven obligados a admitir la asunción de ciertos riesgos, en orden a ofrecer mejores oportunidades

personales o mejor calidad de vida, lo que supone de facto, una forma de transacción entre bienes en principio no conciliables.

Los ejemplos que pueden aducirse serían innumerables, tanto en el campo de la producción económica como en el de la sanidad, como prácticamente en cualquier área de la actividad humana.

Estas reflexiones deben conducir, sin embargo, a valorar con un criterio muy amplio los daños, perjuicios y trastornos originados por los accidentes.

La creciente preocupación por las consecuencias de los accidentes de circulación, ha propiciado prácticamente en la totalidad de los países desarrollados, la implantación de programas de mejora de la seguridad vial. El desarrollo de estos programas comprende una serie de actividades de distinto carácter, destinadas a mejorar los niveles de seguridad en una red vial, optimizando el empleo de los recursos disponibles. Para ello son fundamentales las técnicas de recopilación, análisis y evaluación de datos estadísticos de accidentes, con el fin de aprovechar la experiencia acumulada y contribuir a un uso eficiente de los recursos.

Los estudios de accidentes de circulación aportan una serie de datos y ponen de manifiesto una serie de causas de cuyo conocimiento pueden derivarse medidas y actuaciones que disminuyan el número de accidentes y su gravedad.

A los fines de encarar actuaciones concretas es necesario realizar un estudio anual de accidentes. Para ello es fundamental contar con un programa de relevamiento sistemático de accidentes que, hasta el momento, no existe en la Argentina.

El documento básico para realizar el estudio es el parte de accidentes, que deberán cumplimentar las policías de tránsito, entes concesionarios o dependencias encargadas de la explotación vial. El mismo deberá contener información respecto a la fecha, lugar y consecuencias del accidente, y todo otro dato que permita identificar las causas del mismo, tales como, características geométricas de la vía, señalización, estado de la superficie, luminosidad, visibilidad, otros peligros aparentes, vehículos implicados y su estado, acción del conductor, maniobras realizadas, infracciones, circunstancias psicofísicas y administrativas, etc. Con los datos de localización, frecuencia y consecuencias del accidente se identificarán tramos donde éstos se concentran, mientras que los referentes a la vía, vehículo y usuario y el análisis de las características de la vía permitirán determinar las causas que los han provocado. Conocidas las causas se proyectarán y ejecutarán las mejoras y se evaluará el resultado de las actuaciones siguiendo la evolución del riesgo de accidentes.

Un elemento auxiliar fundamental para la planificación de la seguridad vial son las bases de datos informáticas, que deben incluir información codificada sobre las características y tramificación de la red, los datos de los accidentes registrados y su localización y los correspondientes a los volúmenes de tránsito. Esta información deberá estar referida a un sistema común, habitualmente constituido por la kilometración de la red.

#### **2.- Consideraciones generales**

Los factores que intervienen en la ocurrencia de accidentes son: el usuario, la vía y su entorno y el vehículo. La causa del accidente puede ser la conjunción de los tres factores o cualquier combinación entre los mismos. Estudios realizados en países desarrollados, pusieron de manifiesto que el factor humano participaba en el 85 % de los accidentes aproximadamente, la carretera y su entorno asociada al usuario en el 28 % y el vehículo en el 6,5 %. Es decir que, si bien el error humano es el componente de mayor responsabilidad, la mejora de las características de la infraestructura y vehículos pueden contribuir a reducir las situaciones de conflicto y, en consecuencia, los accidentes.

Según sus consecuencias los accidentes se dividen en accidentes sólo con daños materiales y accidentes con víctimas. Dentro del último grupo se destaca el de accidentes mortales, que por supuesto es el más importante. La ONU (OMS) considera persona muerta en accidente a la que fallece hasta 30 días después del mismo.

Cuando el seguimiento del estado de los heridos, por lo oneroso del mismo, se realice hasta las 24 hs. posteriores al accidente, se debe incrementar el número de muertos hasta ese momento mediante un factor de corrección igual a 1,3; mientras que, de no realizarse seguimiento, el número de muertos en el momento del accidente se debe duplicar. Estos

factores de corrección se aplican con el objeto de hacer homogéneos los valores con los de 30 días.

El estudio se realiza a partir de los siguientes índices:

\* Número absoluto de accidentes registrados a lo largo de un año.

\* Índice de peligrosidad: Se define como Índice de Peligrosidad en un tramo, itinerario o red al número de accidentes con víctimas por cada cien millones de vehículoskilómetros recorridos por año en ese tramo, itinerario o red.

$$
IP = \frac{N^{\circ} \text{ de accidents c/victimas por año*10}^{8} (veh.km)}{Volumen anual (veh.)*Longitud del tramo (km)}
$$

\* Índice de mortalidad: De forma análoga al anterior, se define como tal al número de muertos por cada cien millones de veh-km recorridos por año en un tramo determinado. Es indicativo de la gravedad de los accidentes.

$$
IM = \frac{N^{\circ} \text{ de muertos por año*10}^{8}(\text{veh.km})}{\text{Volumea anual (veh.)*Longitud del tramo (km)}}
$$

El Índice de peligrosidad en una intersección se define como el número de accidentes con víctimas producidos en un año en la intersección o en su proximidad inmediata, multiplicado por 10 8 y dividido por el número de vehículos que han pasado durante el año por la carretera principal de la intersección. El índice de mortalidad se define análogamente.

El índice de peligrosidad depende de las siguientes componentes:

- \* Comportamiento de los usuarios.
- \* Prestaciones de los vehículos.
- \* Características de la carretera y su entorno.
- \* Características del tránsito.
- $Factores$  aleatorios.

Para disminuir la componente aleatoria se tiende a alargar el período de análisis considerado.

Las características de la carretera y su entorno determinan lo que podríamos llamar riesgo intrínseco asociado al tramo en las condiciones existentes. A igualdad de las otras componentes, el riesgo intrínseco varía en función de las siguientes características:

Tipología de la carretera (Autopista, Autovía, Vía Rápida, Ruta Convencional). Zona (urbana, interurbana, intersección, fuera de intersección).

Rangos de volúmenes de tránsito, que dependen del tipo de vía. A medida que el volumen de tránsito aumenta, el Índice de Peligrosidad disminuye, no obstante, dentro de determinados rangos, que dependen del tipo de vía, se puede considerar prácticamente constante.

En base a las características enunciadas anteriormente, es posible definir grupos de tramos homogéneos en cuanto a su nivel de seguridad. La consideración de un tramo como peligroso se basará, pues, en su comparación con tramos de características similares en cuanto a la seguridad vial.

En países desarrollados se han elaborado distintos procedimientos estadísticos para la determinación del "valor normal" del riesgo intrínseco en cada grupo de tramos homogéneos. En función del mismo, para cada conjunto se establece un valor crítico a partir del cual se estima que el Índice de Peligrosidad es significativamente elevado y responde a una desviación del riesgo intrínseco del tramo respecto del normal. Por otra parte, deduciendo de (1), puede expresarse:

#### ACV=IP X Volumen Anual/108

De donde, la alta accidentalidad puede obedecer a cualquiera de los dos factores y, por lo tanto, las medidas que tienden a reducir la siniestralidad pueden actuar sobre uno u otro o sobre ambos.

En tramos con bajo volumen de circulación el índice de peligrosidad da valores excesivamente elevados aún con un solo accidente. En estos casos, en la identificación de

tramos de concentración de accidentes, se tendrá en cuenta también el número absoluto de accidentes. Cuando el volumen de circulación sea excesivamente elevado, aún con un Índice de Peligrosidad bajo, la cantidad de accidentes con víctimas puede resultar inadmisible para una vía de características dadas. En este caso el índice de comparación a utilizar será el número absoluto de accidentes.

## **3.- Metodología**

## **a) Datos de Partida:**

- \* Características de la red: Tipología, zona
- \* Datos de tránsito: T.M.D.A. ó T.M.A.

(Ambos referidos a las progresivas kilométricas y de actualización anual)

Relevamiento sistemático de accidentes, mediante el parte de accidentes:

## **b) Identificación de tramos de concentración de accidentes:**

\* Con los datos de características de la vía, tránsito y, frecuencia, localización y consecuencias de accidentes, confección de la siguiente planilla anual.

Tramos de 1 KM.

Año:

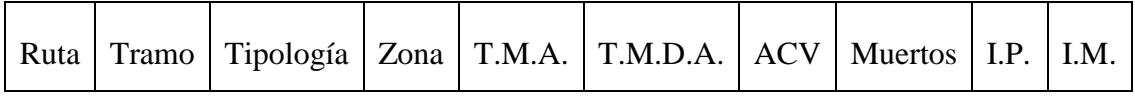

Nota:

Se incluirán todas las rutas pertenecientes a la red en estudio, divididas en tramos de 1km de longitud. Tipología: Autopista, autovía, vía rápida, ruta convencional.

Zona: Urbana, interurbana.

ACV: Número de accidentes con víctimas ocurridos en el tramo en el año considerado. No incluirá accidentes ocurridos en intersecciones.

Muertos: Número de muertos en accidentes en el tramo en el mismo año.

IP=fndice de Peligrosidad 
$$
\frac{(ACV^*10^8)}{Volumen\,Anual}
$$

IM=Índice de Mortalidad 
$$
\frac{(Muertos*10^8)}{Volumen Annual}
$$

En los años sucesivos se consignarán los I.P. o I.M. promedio de los años anteriores al estudio, hasta un máximo de 5 años.

Cuando a lo largo del período considerado se hayan producido modificaciones sensibles en las características físicas o del tránsito del tramo se considerará el IP (o IM) promedio del período en que el tramo haya permanecido con su configuración actual.

Intersecciones

Año:

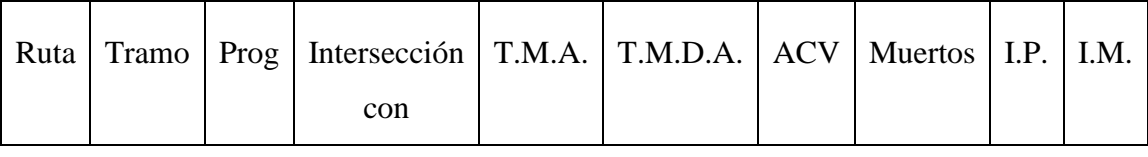

 $IP=$ ACV en la intersección o en su proximidad inmediata\*10<sup>8</sup> Volumen anual en la ruta principal de la intersección

 $IM=$ N° de muertos en accid. en la inters. o en su prox. inmediata\*10 $^8$ Volumen anual en la ruta principal de la intersección

\* Se identificarán como tramos de concentración de accidentes, aquellos en que se verifiquen las condiciones contenidas en la siguiente tabla:

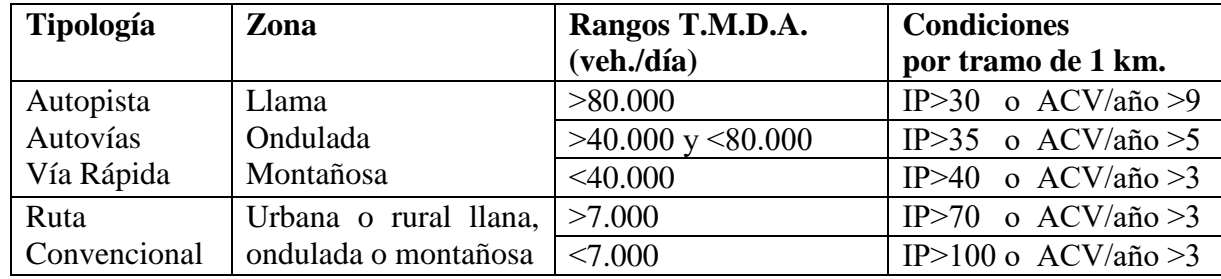

El índice de mortalidad permitirá detectar la gravedad de los accidentes.

#### **c) Análisis de las causas de accidentes.**

Identificados los tramos de concentración de accidentes, en cada uno de ellos se estudiarán las causas que los han provocado en base al siguiente procedimiento:

\* Se realiza una distribución geográfica de accidentes por hm.

Ejemplo

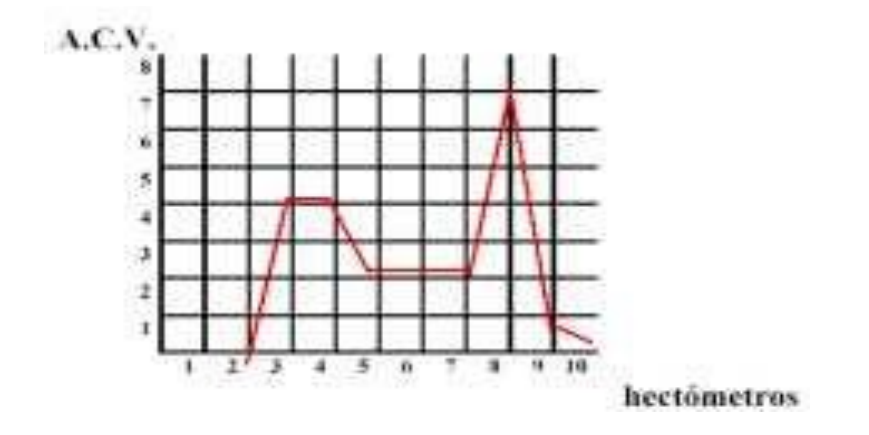

- \* Se realiza una representación en planta de todos los accidentes ocurridos en un año en un tramo de 1 km, utilizando los siguientes símbolos:
- Se estudian las características de la vía a lo largo del tramo y los partes de accidentes tratando de encontrar las causas que los han provocado. La alta accidentalidad puede obedecer a las siguientes causas: Comportamiento del usuario y prestaciones de los vehículos: Estas componentes no son modificables, en principio, mediante actuaciones sobre la infraestructura Características de la infraestructura y su entorno: Se proyectarán las mejoras adecuadas.

Características del tránsito: Si la causa es el alto volumen de circulación se podrá actuar sobre la vía aumentando su capacidad.

Si además del alto volumen de circulación coexisten tránsito urbano e interurbano, se analizará la necesidad de proyectar otra carretera para separar ambos tipos de tránsito.

Causas fortuitas: Si la alta accidentalidad obedece a causas fortuitas (distracción o sueño del conductor, reventón de un neumático, rotura de la dirección, etc.) el tramo se descarta como peligroso.

## **d) Mejora de tramos peligrosos.**

Las actuaciones pueden clasificarse en dos categorías:

\* Medidas de seguridad primarias: Cuyo objetivo es la supresión de los factores de riesgo ligados a las características de la vía y su entorno.

\* Medidas de seguridad secundarias: Tendientes a disminuir la gravedad de los accidentes en el caso que éstos lleguen a producirse, independientemente de cuál sea el factor que los origina.

Con el objeto de aportar más elementos para el análisis, la siguiente planilla presenta un conjunto de factores denominados FACC (factor de accidente), que representan el grado de peligrosidad por la situación contemplada. Estos valores provienen de estadísticas internacionales.

Las mejoras se efectuarán después del análisis exhaustivo de la situación teniendo en cuenta:

- \* La jerarquía vial.
- \* La función de la vía.
- \* El entorno social.
- \* El medio atravesado.
- **e) Actuaciones preventivas.**

Los programas de seguridad vial deberán incluir no sólo actuaciones en tramos en los que se ha detectado una acumulación de accidentes, sino que deberán poner en marcha también actuaciones destinadas a eliminar tramos potencialmente peligrosos y a homogeneizar las características de los itinerarios.

## **f) Evolución del riesgo de accidentes.**

Anualmente se determinarán el número total de accidentes y los índices medios de peligrosidad en los siguientes grupos de tramos:

- \* Por ruta.
- \* Por grupos de tramos homogéneos en cuanto a la seguridad vial.
- \* Globales en la red.

La evolución del riesgo de accidentes deberá efectuarlo tanto el titular de la vía como el Ente que explote una vía o red vial mediante una Concesión. Deberá llevar un inventario actualizado en forma permanente.

La evolución del riesgo de accidentes permitirá establecer un orden de prioridad en las actuaciones, además de generar las series de datos propios que harán posible las comparaciones entre las distintas vías en función de las actuaciones realizadas, tanto sobre la infraestructura vial como sobre el usuario y el parque automotor.

Autores:

Ings. BERARDO, María Graciela; BARUZZI, Alejandro; VANOLI, Gustavo; FREIRE, Rodolfo; TARTABINI, Mauro; DAPÁS, Oscar (Cátedra Transporte II – FCEF y N. - Universidad Nacional de Córdoba) Dirección: Arturo M. Bas 309, (5.000) Córdoba – República Argentina Tel/Fax: 0054- 351- 4685079 e-mail: [tberardo@arnet.com.ar](mailto:tberardo@arnet.com.ar)

# **IDENTIFICACIÓN DE "TCA" SEGÚN MÉTODO DEL TRANSPORTATION RESEARCH BOARD (TRB) (EEUU).**

Cuatro son las técnicas de análisis utilizadas:

- 1. Método del número de accidentes
- 2. Método de la tasa de accidentes
- 3. Método del número tasa
- 4. Método del control de calidad de la tasa.

Los métodos 1 y 2 son bastante simples y rápidamente adaptables a los sistemas de rutas pequeños. Los requerimientos de datos son mínimos, la recopilación de datos es simple y los análisis pueden realizarse en forma manual.

Los métodos 3 y 4 se recomiendan para los sistemas más grandes, con mayores volúmenes de tránsito y variaciones de flujos de tránsito de mayor amplitud.

## **Criterios para Identificación de tramos de concentración de accidentes**

Los análisis que se describen en este apartado están orientados a la identificación de TCA. En estos se utilizarán unidades de medida específicas, según se describe en la Tabla 9.

|                                        | Método del     | Método de  | Método del | Método del control    |
|----------------------------------------|----------------|------------|------------|-----------------------|
| Criterio                               | $N^{\circ}$ de | la tasa de | $No$ tasa  | de calidad de la tasa |
|                                        | accidentes     | accidentes |            |                       |
| <b>Tramos:</b> Acc. por km.            |                |            | X          |                       |
| Accidentes por MVK                     |                |            |            |                       |
| $(10^6$ veh-Km $)$                     |                | X          | X          | X                     |
| <b>Intersecciones y sitios:</b>        |                |            |            |                       |
| Número de accidentes                   | Χ              |            | X          |                       |
| Accidentes por MV<br>$10^{\circ}$ veh) |                |            |            |                       |

**Tabla 9. Unidades de medida para cada método de análisis de accidentes.**

Fuente: Sección 1. Manual de Seguridad Vial. Dirección Nacional de Vialidad (D.N.V.)

donde:

- \* Número de accidentes por kilómetro: el número de accidentes ocurridos dentro del tramo, dividido por la longitud del mismo.
- \* Número de accidentes por millón de vehículos-kilómetro: el número de accidentes ocurridos en un tramo por cada millón de vehículos-kilómetro que circulan por él.

#### **1. Método del número de accidentes**

Este es el enfoque más simple y directo. Todos los accidentes se registran, consignándose su ubicación y el período de tiempo durante el cual han ocurrido.

La simplicidad de este enfoque se justifica si los volúmenes de tránsito son pequeños. No habrá muchos accidentes y se encontrarán pocos agrupamientos de estos. Pero cuando aparecen los agrupamientos, habrá una base objetiva para la investigación destinada a determinar si algún elemento del camino puede ser la causa de los mismos.

Para aplicar el método a un camino rural, debe subdividirse el mismo en tramos homogéneos de igual longitud (1 Km, por ejemplo) asignando a cada tramo la cantidad de eventos registrados, de esta manera se obtiene la cantidad de accidentes por kilómetro del tramo. Seguidamente, se define para tramos homogéneos (mismo tipo de vía y tránsito) el valor promedio de los siniestros. Por último, puede considerarse tramo de concentración de accidentes a aquel tramo cuya cantidad de accidentes por kilómetro sea superior a la media de la vía más un desvío representado a través un coeficiente de mayoración.

$$
N_i = \frac{N \text{úmero de accidentes en el tramo i}}{\text{Longitud del tramo i}} (1)
$$

$$
N_m = \frac{\Sigma_{\text{Accidents en tramos homogéneos}}}{\Sigma_{\text{Longitud en tramos homogéneos}}} \tag{2}
$$

Un tramo será considerado TCA cuando se cumpla que:

$$
N_i \geq k^*N
$$
; Con  $k \geq 1$ 

K: factor de mayoración; para aproximaciones iniciales se recomienda ajustarlo en 2.

#### **2. Método de la tasa de accidentes**

A dos ubicaciones que registren el mismo número de accidentes no debiera atribuírsele idéntica peligrosidad si una de ellas duplica a la otra en cuanto a volumen de tránsito se refiere. El método de la Tasa de Accidentes considera esta variable. Además de la información básica sobre los accidentes y sus ubicaciones, se debe conocer los volúmenes de tránsito en todas éstas; y se debe, asimismo, estar en condiciones de calcular, a los efectos de realizar comparaciones con las ubicaciones específicas, las tasas de accidentes correspondientes al sistema vial en conjunto.

El método de la tasa de accidentes comprende los siguientes pasos:

- **a)** Ubicación de los accidentes en mapas de accidente.
- **b)** Identificación del número de accidentes ocurridos, en el período de análisis y en cada tramo pre-establecido.
- **c)** Cálculo de la tasa de accidentes real de cada tramo, en correspondencia con el período de análisis.

$$
T_i = \frac{\text{Accidentes en el tramo}}{\text{TMDA*N}^\circ \text{ de días *Long. del tramo}} \cdot 10^6 \text{ (3)}
$$

**d)** Se define la tasa media del sistema (Tm) de igual manera que la tasa del tramo, pero considerando la sumatoria de los accidentes, el tránsito medio y la longitud total del camino en estudio.

$$
T_{\rm m} = \frac{\sum_{\rm Accidents}}{\rm TPDA_{\rm medio}} * N \text{ de días} * Longitud del tramo} * 10^6 \text{ (4)}
$$

- **e)** Selección de los valores de las tasas de accidentes indicativos de peligrosidad. Se considera práctico y realista adoptar un valor de aproximadamente el doble de la tasa media correspondiente al sistema en conjunto.
- **f)** Si la tasa real en un lugar excede el valor mínimo establecido, se lo considera como peligroso y se lo incluye en la lista para la posterior investigación y análisis.

El propósito del valor mencionado en el paso (e) es controlar el tamaño de la lista de lugares por investigar; si el valor es grande, la lista será breve; y si es pequeño la lista será más extensa. La experiencia indicará a cada organismo el nivel apropiado.

#### **3. Método del número - tasa**

El método del número-tasa es aplicable a todos los sistemas de caminos, cualquiera sea su magnitud o la variación de los volúmenes de tránsito.

En la identificación de lugares peligrosos, es importante asegurarse de que la ocurrencia de accidentes en los lugares definidos como tales sea en realidad anormalmente alta. Uno de los riesgos que se corre al confiar sólo en números y tasas de accidentes es que las cifras pueden conducir a error cuando los volúmenes de tránsito varían a lo largo de una gama de valores amplia.

Un lugar con un número elevado de accidentes, o de accidentes por kilómetro, puede parecer peligroso. Pero si el volumen de tránsito es en él excepcionalmente grande, la tasa de accidentes puede no ser anormal.

El método se basa en el concepto de que, si tanto el número y la tasa de accidentes de un lugar superan en mucho al promedio, se puede tener una razonable certeza de estar ante un registro anormal de accidentes. Además, el método separa por tipo de caminos, (N° de carriles, etc.), tipo de zona (rural o urbana) y control de accesos.

Los requerimientos de datos básicos comprenden: Período de tiempo, ubicación de los accidentes, longitud de tramos, volúmenes de tránsito y categorías de caminos

Además, requiere establecer la ocurrencia media de accidentes correspondientes a cada categoría de calle o camino, por lo que debe calcularse el Número medio de accidentes por kilómetro (Nm) así como el número medio de accidentes por millón de vehículoskilómetro (es decir la tasa media Tm).

El método define como tramo de concentración de accidentes, a aquellos tramos cuya ocurrencia de eventos sea considerablemente mayor que la media, es decir cuyos números y tasas de accidentes superen – ambos – los valores límite, serán considerados peligrosos. Luego se tiene que para calcular la frecuencia de accidentes por kilómetro se procede de la siguiente manera: Número de accidentes en el tramo i Longitud del tramo i (5)

$$
N_{\rm m} = \frac{\Sigma_{\rm Accidents \text{ en tramos homogéneos}}}{\Sigma_{\rm Longitud \text{ en tramos homogéneos}}} \quad (6)
$$

La tasa de accidentes de un tramo i cualquiera se calcula de la siguiente manera

$$
T_i = \frac{Numero de Accidentes}{TPDA*N de días*Longitud del tramo} * 10^6 \text{ (7)}
$$

Se define la tasa media del sistema de igual manera que la tasa del tramo, pero considerando la sumatoria de los accidentes, el tránsito medio y la longitud total del camino en estudio.

$$
T_m = \frac{\sum_{\text{Accidents}}}{TPDA_{\text{medio}}*N \text{ de dias}^*Longitud \text{ del tramo}} * 10^6 \text{ (8)}
$$

El método del número-tasa considera que un tramo es peligroso (TCA) cuando:

$$
N_i = k_N * Nm \wedge T_i \geq k_T * Tm
$$

#### **4. Método del control de calidad de la tasa**

El método de control de calidad de la tasa, que es aplicable a toda la gama de volúmenes de tránsito y a los distintos tipos de vía, debe su nombre a que controla la calidad de los análisis aplicando "tests" estadísticos para determinar si la tasa de accidentes de un lugar en particular es inusual, con relación a una tasa media predeterminada correspondiente a lugares de características similares. Los "tests" que se aplican se basan en la hipótesis comúnmente aceptada que supone el ajuste de los accidentes a la distribución de Poisson, entonces se tiene que:

$$
P(n) = \frac{e^{-\lambda m} * (\lambda m)^n}{n!} \quad (9)
$$

Donde:

P(n)=probabilidad de que ocurran n accidentes en un sitio dado durante un período de tiempo determinado

Λ=tasa de accidentes esperada (en accidentes por MVK)

m=Cantidad de tránsito en el lugar durante el período de análisis, (en MVK)

El objetivo del método es encontrar dentro de esta distribución aquel valor de "n" para el cual la probabilidad de ocurrencia es particularmente baja (menor al 5%), buscando con ello que los tramos detectados como peligrosos no sean producto del azar, sino de un defecto importante en la vía que contribuya a la inusual concentración de accidentes.

Para su aplicación práctica debe establecerse un límite superior de control de la probabilidad de ocurrencia de accidentes, es decir la probabilidad de que un tramo registre mayor o igual cantidad de siniestros que el valor de control, esto puede calcularse como sigue:

$$
P(X \geq U) = P(10)
$$

Donde:

X: número observado de accidentes

U: límite superior de control

P: probabilidad límite predefinida

El límite crítico, o límite superior de control puede ser calculado a partir de las tablas para la distribución de Poisson, sin embargo, esto resulta trabajoso y poco práctico.

En la práctica, el límite crítico del sistema se calcula a través de la siguiente ecuación:

$$
P=\lambda+k^* \sqrt{\frac{\lambda}{m}} + \frac{0.5}{m} \quad (11)
$$

El criterio adoptado para establecer la peligrosidad de un lugar, se basa en calcular para cada tramo en estudio, una tasa de accidentes crítica. Aquellos tramos cuyas tasas superen a la crítica, serán considerados tramos de concentración de accidentes.

La tasa crítica se determina estadísticamente, en función de la tasa media de accidentes del sistema vial en conjunto, correspondiente a la categoría de vía que se trate, y el tránsito del lugar en estudio y se calcula de la siguiente manera:

$$
Tc_i = Tm + k^* \sqrt{\frac{tm}{t_i} + \frac{0.5}{t_i}}
$$
 (12)

Los primeros dos elementos de la ecuación resultan de la aproximación Normal a la ecuación de Poisson, mientras que el tercer elemento sirve como factor de corrección ya que la distribución de Poisson es discreta mientas que la Normal es continua. donde:

Tci: Tasa crítica de accidentes para el tramo i, en millón de veh – km (MVK) Tm: Tasa media de accidentes del sistema vial en conjunto, correspondiente a la categoría de la vía en estudio, expresada en MVK

$$
T_{\text{m}} = \frac{\sum_{\text{Accidents}}}{TPDA_{\text{medio}} * N \text{ de días} * Longitud del tramo} * 10^6 \text{ (13)}
$$

$$
t_i = \frac{\text{TPDA*Nde dias*Longitud del tramoi}}{10^6} \tag{14}
$$

ti=Cantidad de tránsito en el lugar durante el período de análisis, expresado en MVK K=Constante que determina el nivel de confianza en que las tasas de accidentes superiores a la tasa crítica no son producto del azar. Se considera deseable un nivel de confianza del 95%, que se consigue con un valor de k igual a 1,645. En la práctica, sin embargo, se sugiere utilizar un valor inicial de k igual a 1,5.

El método considera peligroso a aquel tramo cuya tasa de accidentes sea mayor o igual que la tasa crítica del sistema.

Entonces existe un TCA solo si:

 $T_i \geq Tc$ 

Con

$$
T_i = \frac{N \text{úmero de Accidentes}}{TPDA*N \text{ de días*Longitud del tramo}} * 10^6 \text{ (15)}
$$